## **NONCOMPUTABLE PROBLEMS**

**Example 1: Halting Problem** 

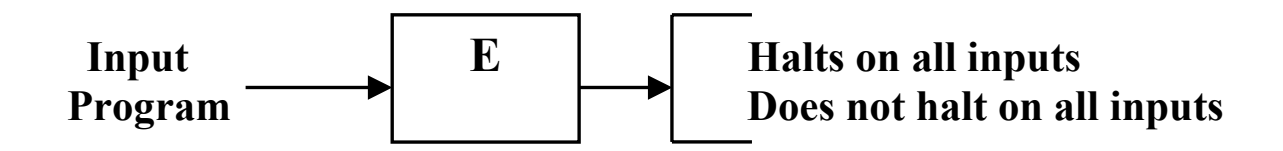

**Program E: able to read any program and halt after a finite time with the correct answer: either the given input program halts on all inputs or it does not.** 

```
 procedure halt(P, x, result) 
   begin 
   Body of the halt routine. 
   if ... then result := `Halts.` 
   else result := `Does not halt.` 
   end 
procedure selfhalt(P, result) 
   begin 
    halt(p, p, answer) 
    if answer = `Halt.` then 
         result := `Halts on self.` 
   else result := `Does not halt on self.` 
   end 
procedure contrary(p) 
   begin 
     selfhalt(p, answer) 
    if answer = `Halts on self.` then 
         while true do 
              anwer := `x` 
   end
```
## **Example 2: Functions**

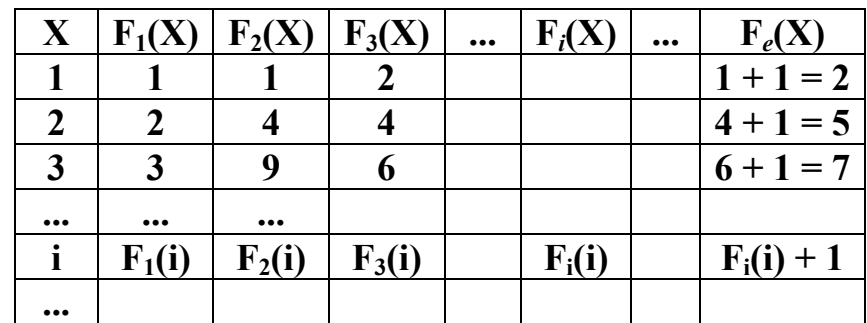

#### **Assume: we have the natural numbers in the table.**

**Assume: the table contains every function that can be considered on these numbers.** 

**Question: F***e* **is a member of the table or not. Answer: NOT.** 

**The set of functions that have positive integers for inputs and outputs is uncountable.** 

**There exist functions, which cannot be computed algorithmically.** 

# **INTRACTABLE COMPUTATION**

## **A computation is intractable if its execution time increases with increasing** *n* **faster than any polynomial.**

#### **Example 1: Towers of Hanoi**

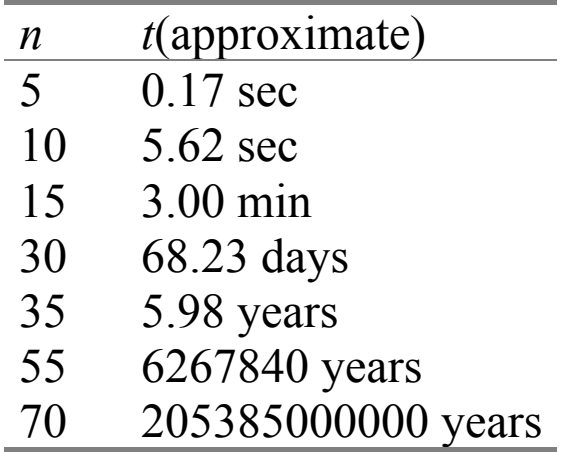

 $t = 5.49*10^{-3}*2^n$ 

**Example 2: Traveling Salesman Problem** 

**Find the shortest route:** 

- − **Find all routes.**
- − **Compute their length.**
- − **Select the optimum one.**

Number of cities =  $n, n > 2$ 

$$
S = \frac{1}{2}(n-1)!
$$

## **S: number of different paths.**